# Distributed Programming

#### Lecture 02 - Processes, Threads and Synchronization

Edirlei Soares de Lima

<edirlei.lima@universidadeeuropeia.pt>

## Programs and Processes

#### • **What is a computer program?**

- Is a sequence of instructions for performing specific tasks or solve specific problems;
- Static entity (an .exe file on Windows);

#### • **What is a process?**

- Is an instance of a computer program that is being executed (more than one process can run the code of the same program);
- Dynamic entity that changes its internal state while running the program code;

### Compilation Process

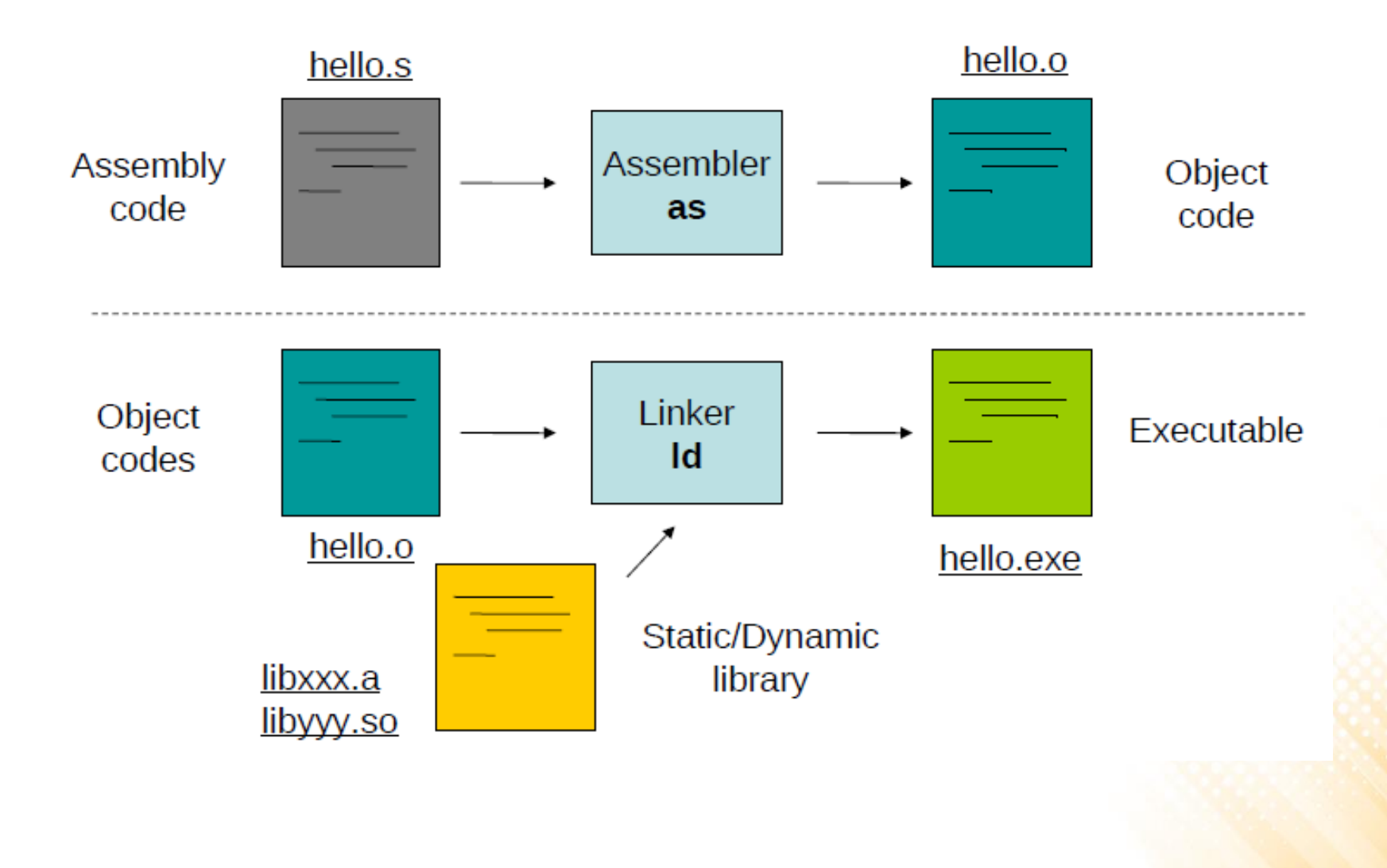

### Process Model

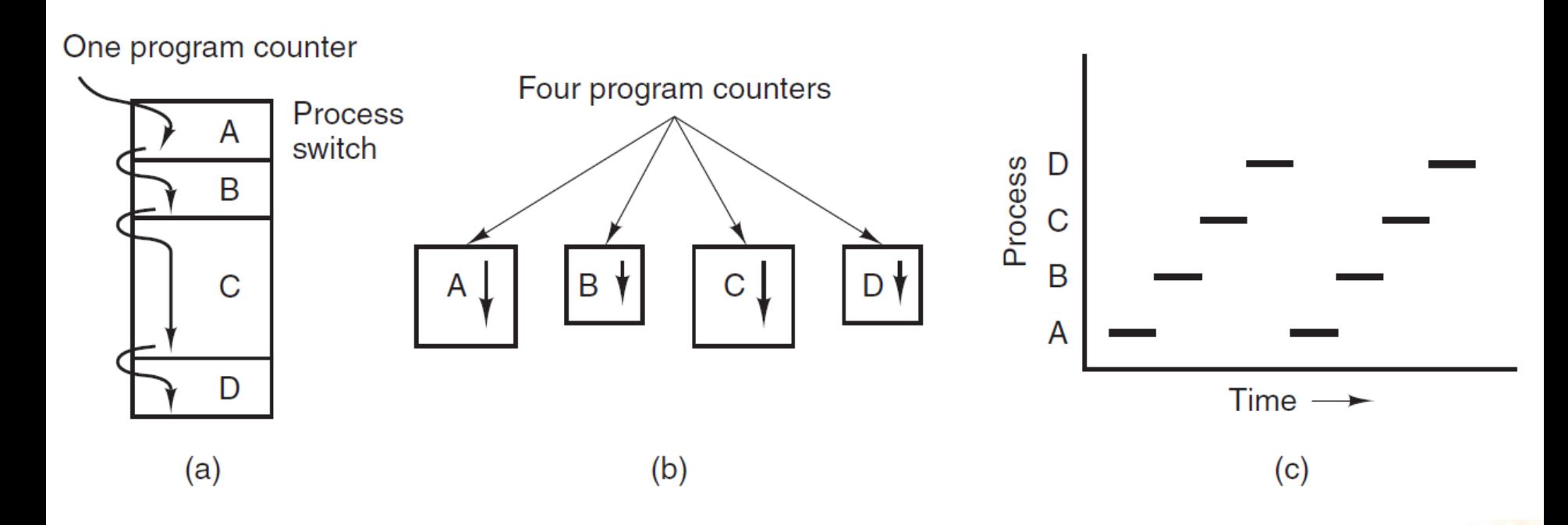

- (a) Multiprogramming four programs (the CPU switches back and forth from process to process).
- (b) Conceptual model of four independent, sequential processes (its easier to think that the processes are running in (pseudo) parallel).
- (c) Only one program is active at once.

#### Process States

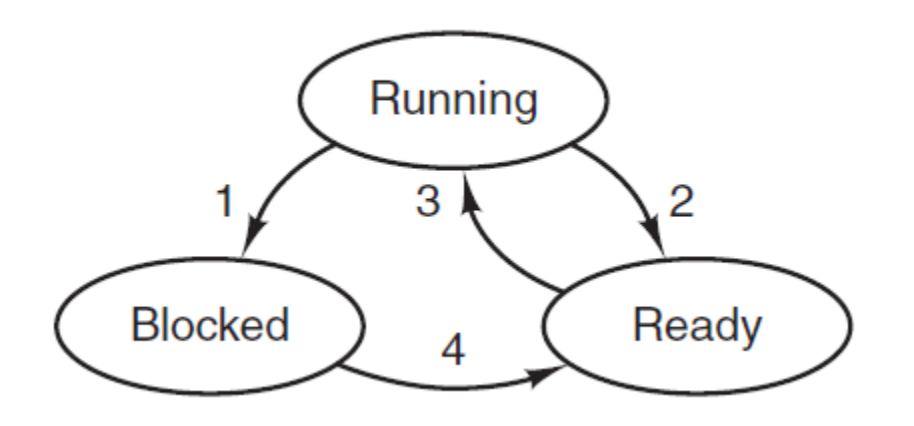

- 1. Process blocks for input
- 2. Scheduler picks another process
- 3. Scheduler picks this process
- 4. Input becomes available

- Running (actually using the CPU at that instant).
- Ready (runnable; temporarily stopped to let another process run).
- Blocked (unable to run until some external event happens).

# Threads

- Each process has an address space and a single thread of control.
	- However, in many situations it is desirable to have multiple threads of control in the same address space running in parallel.
- Multiple threads can exist within one process, executing concurrently and sharing resources.
- Threads are faster to create and destroy than processes (10 to 100 times faster) and take advantage of multiple CPU cores.

## Threads

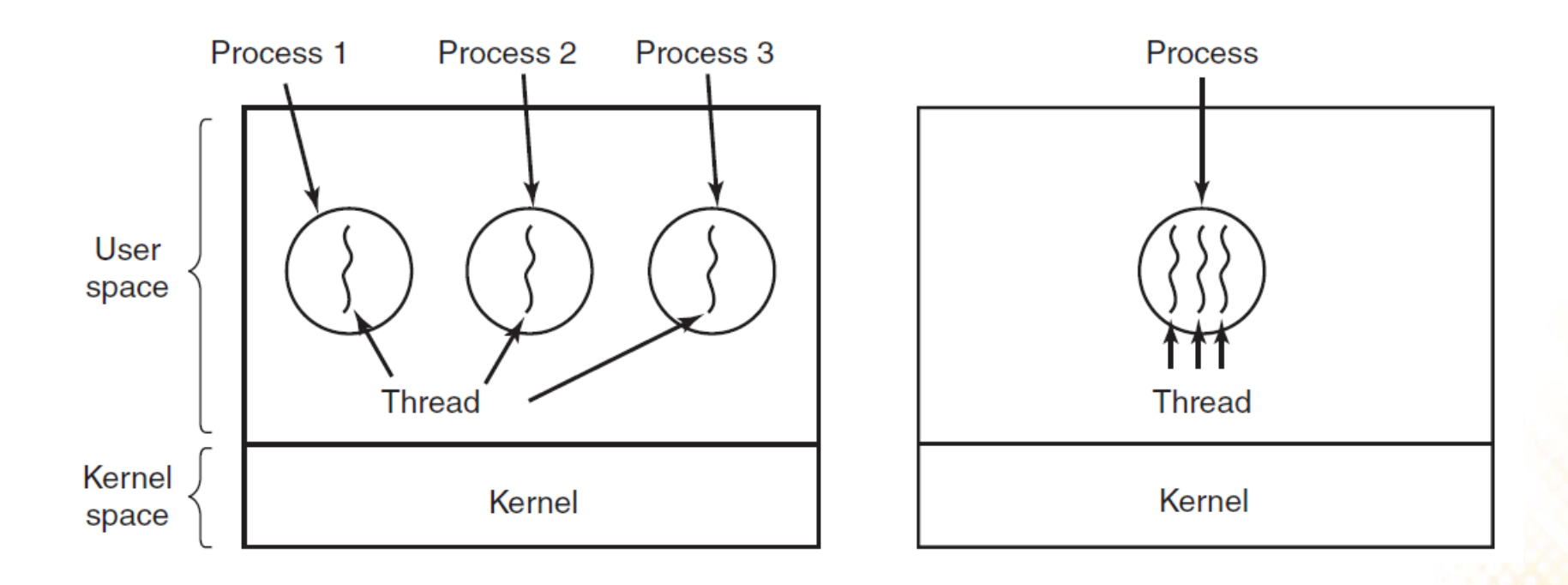

#### Threads – Examples

• Word Processor:

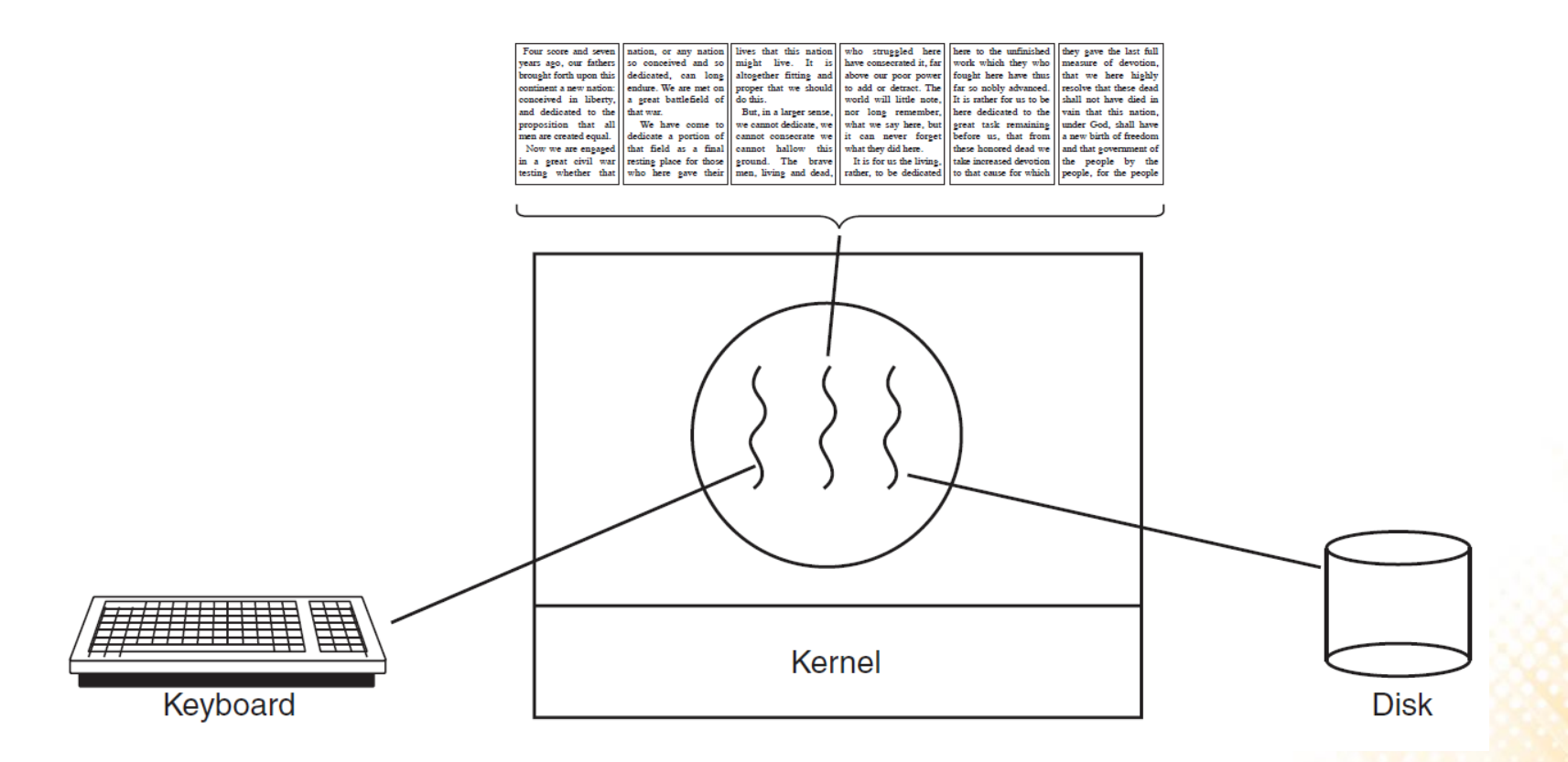

### Threads – Examples

• Web Server:

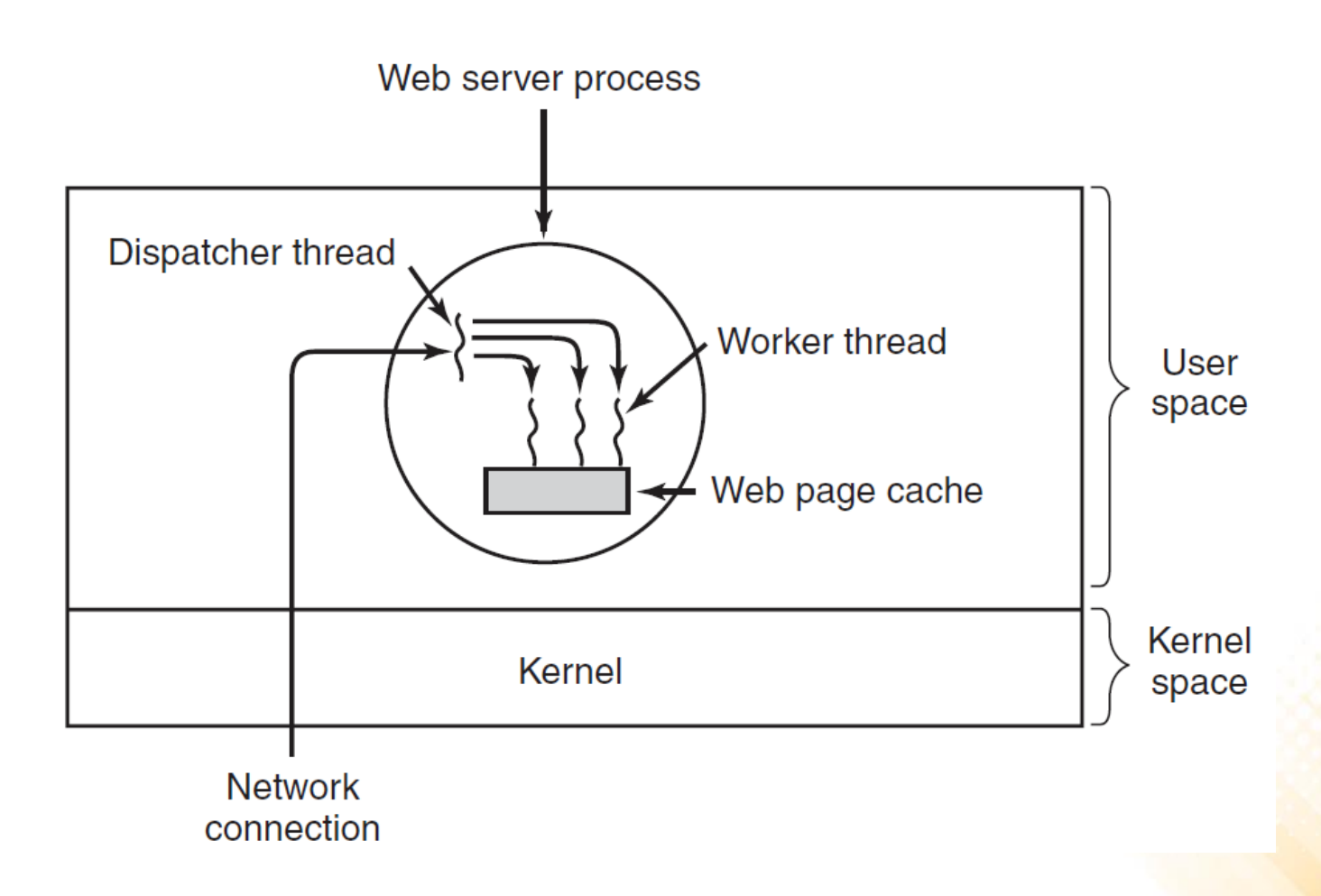

### Threads in C++: Simple Example

```
#include <iostream>
#include <thread>
void ThreadFunc()
{
  std::cout << "Hello Thread World!" << std::endl;
}
int main()
{
  std::thread *mythread = new std::thread(ThreadFunc);
 mythread->join();
  free(mythread);
  std::cout << "End Program!" << std::endl;
  return 0;
}
```
# Threads in C++: Race of Threads

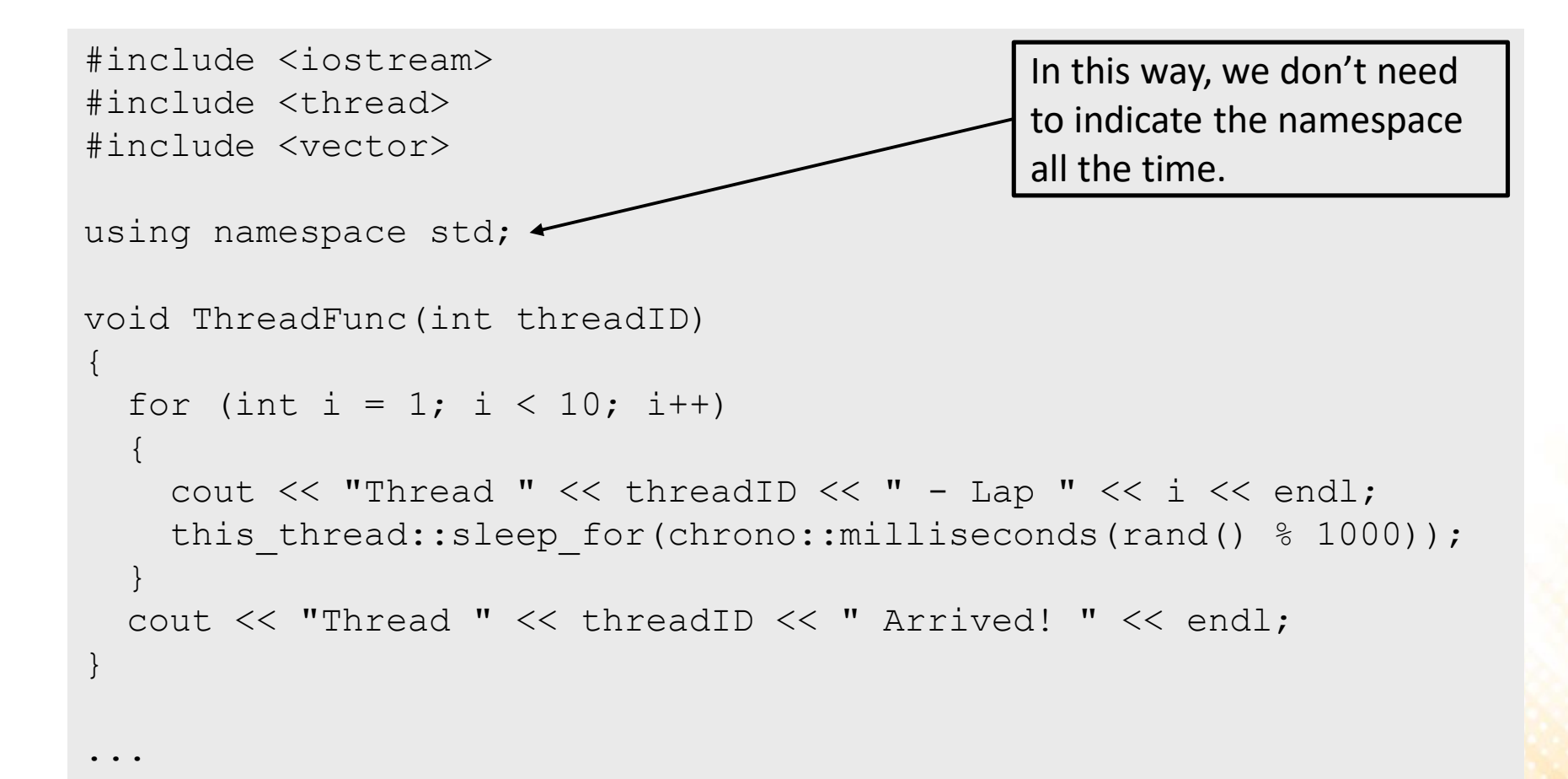

## Threads in C++: Race of Threads

```
int main()
\{srand(time(NULL));
 vector<thread> *allthreads = new vector<thread>();
  for (int i = 0; i < 5; i++)
  {
    allthreads->push back(thread(ThreadFunc, i));
  }
  for (int i = 0; i < 5; i++)
  {
    allthreads->at(i).join();
  }
  free(allthreads);
  cout << "End Program!" << endl;
  return 0;
}
```
...

# Threads in C++: Race of Threads

- **What is wrong with the results?**
	- Threads are printing their messages at the same time!
	- This problem is know as "**Race Condition**". It occurs when two or more processes are reading or writing some shared data (in this case, the console).

```
C:\WINDOWS\system32\cmd.exe
                                                                                                                     \Box\timesThread Thread Thread 24Thread 1Thread 30 - Lap 1 - Lap 1 - Lap 1 - Lap 1 - Lap 1
Thread 2Thread 0Thread 3Thread - Lap Thread 2 - Lap 24
  -Lap 21
  Lap 2
 -Lap<sub>2</sub>Thread 1Thread 4Thread 0Thread 2Thread 3 - Lap 3 - Lap 3
  Lap 3 - Lap 3
  Lap<sub>3</sub>
Thread Thread 2Thread 0Thread 3Thread 14 - Lap 4 - Lap 4 - Lap 4 - Lap 4 - Lap 4
Thread 1Thread 2Thread 3Thread 4Thread 0 - Lap 5 - Lap 5 - Lap 5 - Lap 5 - Lap 5
Thread Thread 3Thread 1Thread 4Thread 20 - Lap 6 - Lap 6 - Lap 6 - Lap 6 - Lap 6
```
# Race Conditions

- **How do we avoid race conditions?** 
	- The key to preventing problems like this is to find some way to prohibit more than one process from reading and writing the shared data at the same time.
- We need a way of making sure that if one process is using a shared variable or file, the other processes will be excluded from doing the same thing.
- The part of the program where the shared data is accessed is called the critical region or critical section.

## Race Conditions

- **Naive solution**: Lock Variables
	- Consider having a single, shared (lock) variable, initially 0. When a process wants to enter its critical region, it first tests the lock. If the lock is 0, the process sets it to 1 and enters the critical region. If the lock is already 1, the process just waits until it becomes 0.

```
int lock = 0;
void ThreadFunc(int threadID){
  for (int i = 1; i < 10; i++){
    bool lap = false;
    while (lap == false){
      if (\text{lock} == 0) {
         lock = 1;cout \lt\lt "Thread " \lt\lt threadID \lt\lt " - Lap " \lt\lt i \lt\lt endl;
         lock = 0;lap = true;}
    }
    ...
```
# Race Conditions – Naive Solution

#### • **It solves the problem?**

- It reduces the chances, but don't solve completely the problem…
	- Why?

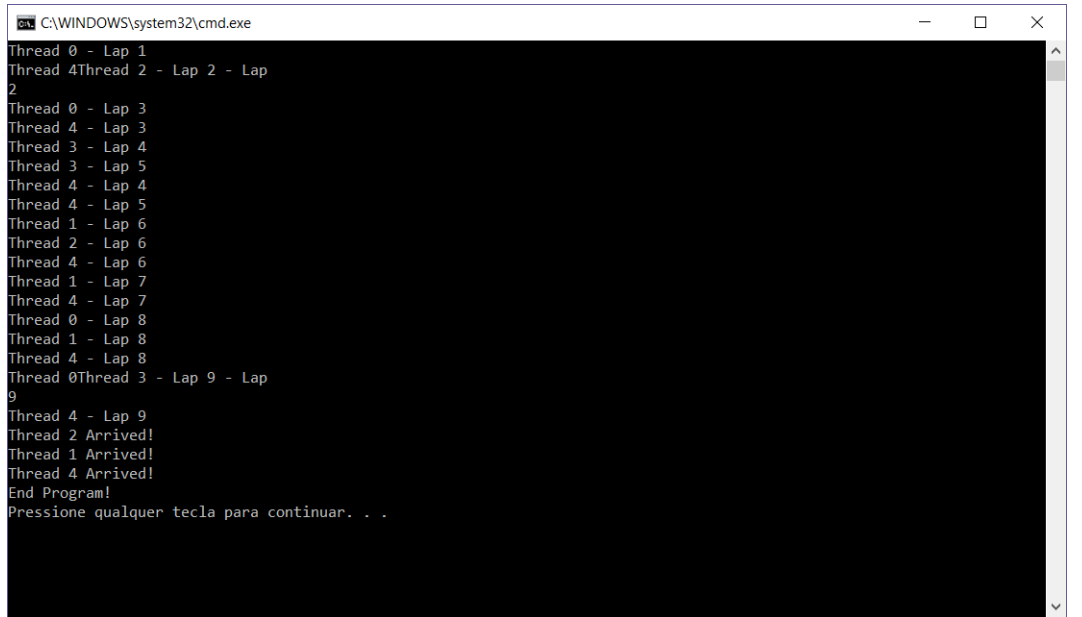

- The race condition now occurs if the second process modifies the lock just after the first process has finished the lock check.

#### Race Conditions – Mutual Exclusion

• Solution: **Mutex**

}

```
...
#include <mutex>
...
mutex mymutex;
void ThreadFunc(int threadID){
  for (int i = 1; i < 10; i++){
    mymutex.lock();
    cout \lt\lt "Thread " \lt\lt threadID \lt\lt " - Lap " \lt\lt i \lt\lt endl;
    mymutex.unlock();
    this thread::sleep for(chrono::milliseconds(rand() % 100));
  }
  mymutex.lock();
  cout << "Thread " << threadID << " Arrived! " << endl;
  mymutex.unlock();
```
#### Race Conditions – Mutual Exclusion

• **Mutex solves the problem:**

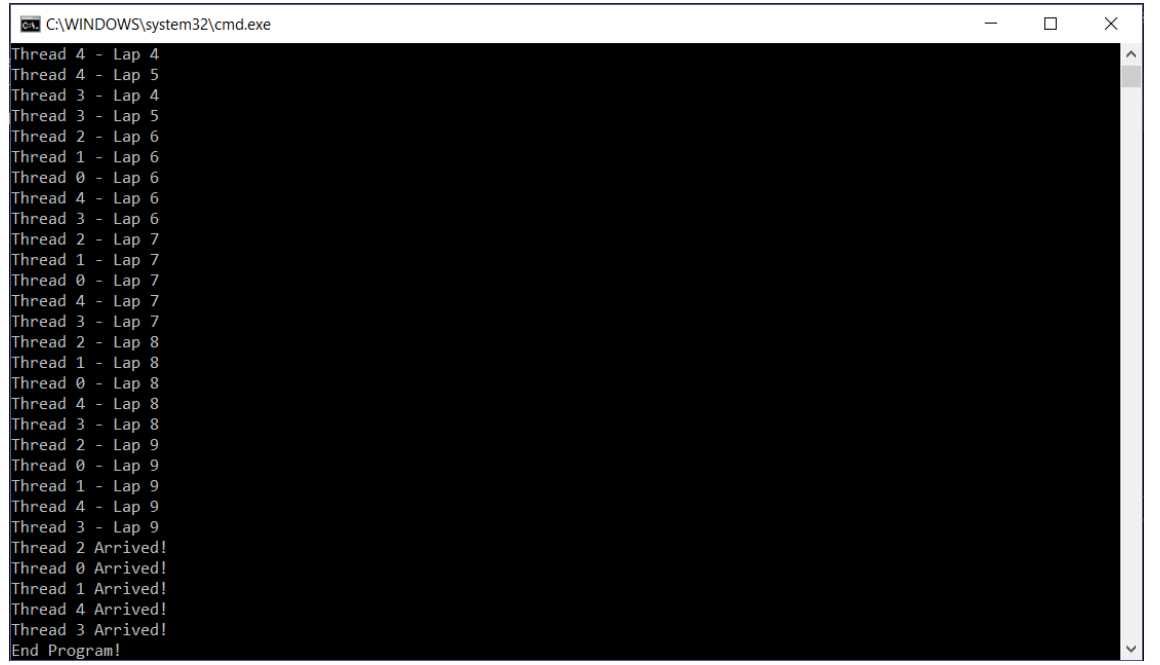

- What happens to the other threads while one is inside the critical region?
	- Busy-waiting! (wasting a lot of CPU time).

## Exercise 1

- 1) Implement a program in C++ to sum the values of each row of a 5x5 matrix and display the results on screen.
	- The sum must be computed in parallel using threads. Each thread must be responsible for computing the sum of a single row.
	- The matrix can be statically declared. Example of 3x3 matrix:

int mymatrix $[3][3] = \{(10, 20, 30\}, \{(40, 50, 60\}, \{(70, 80, 90)\}\};$ 

# Exercise 2

- 2) Implement a program in C++ to multiply the values of an array (with 1000 int values) by a scalar and display the resulting array on screen.
	- The multiplication process must be done in parallel using 10 thread, where each thread must be responsible for multiplying 100 elements of the array by the scalar.
	- The results of the multiplications must be stored in another array.

• Supposing that  $x * x$  is a very costly operation (it's not, but use your imagination). Can we parallelize the calculation of the sum of squares up to a certain number?

```
int cont = 0;
void square(int x)
\{cont += x * x;}
int main()
{
  vector<thread> *allthreads = new vector<thread>();
  for (int i = 1; i <= 20; i++){
    allthreads->push back(thread(square, i));
  }
  for (int i = 1; i <= 20; i++){
    allthreads->\atop{at}(i - 1). join();
  }
  free(allthreads);
  cout \lt\lt "Count = " \lt\lt cont \lt\lt endl;
  return 0;
}
```
• If you run the program, chances are it outputs 2870 (which is the correct answer). But after few executions, you probably will see some wrong results:

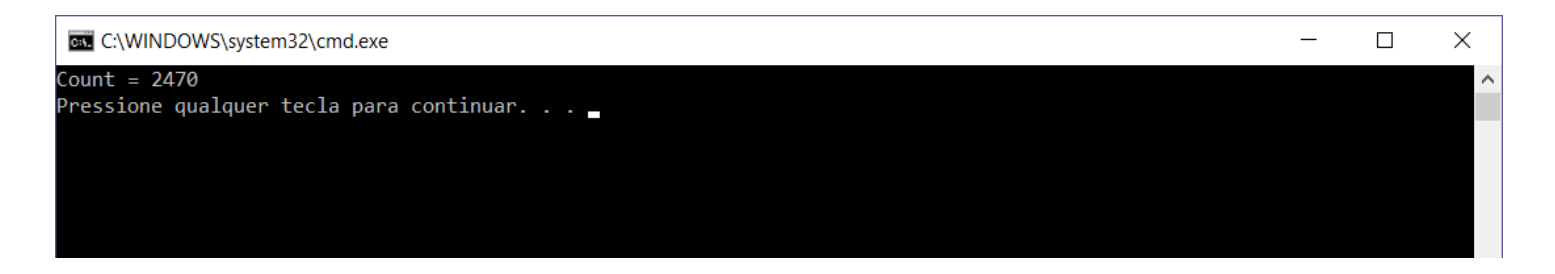

– If you never see a wrong result, your computer is running the thread code too fast. You can "solve" this by adding a sleep time to the thread code: this thread::sleep for(chrono::microseconds(1));

• This is caused by another race condition. Why it happens?

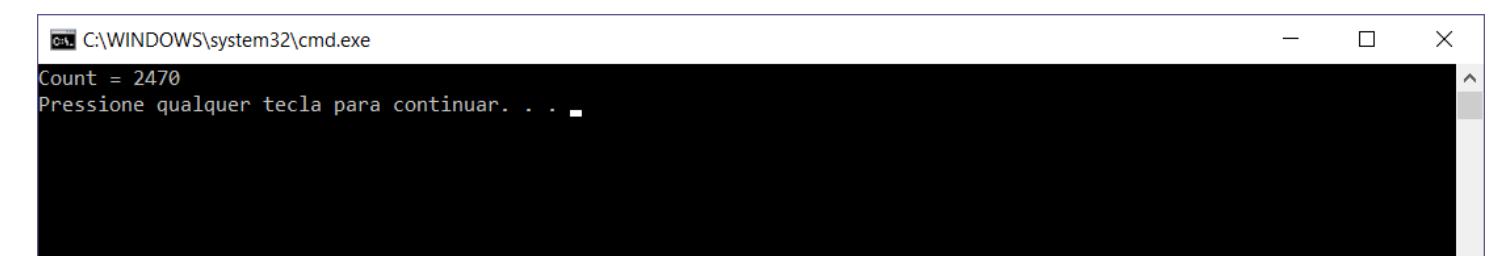

• Example:

```
\frac{1}{\sqrt{2}} Thread 1 \frac{1}{\sqrt{2}} Thread 2
int temp1 = cont; int temp2 = cont; // temp1 = temp2 = 0
                        temp2 += 2 * 2; // temp2 = 4
temp1 += 1 * 1; \angle // temp1 = 1\text{cont} = \text{temp1}; \frac{1}{\sqrt{2}} \frac{1}{\sqrt{2}} \frac{1}{\sqrt{2}} \frac{1}{\sqrt{2}}cont = temp2; // cont = 4
```
– We end up with cont as 4, instead of the correct 5.

• We can also solve this problem using mutex:

```
...
#include <mutex>
...
mutex mymutex;
void square(int x)
{
  mymutex.lock();
  cont += x * x;mymutex.unlock();
}
```
- C++ offers an even nicer abstraction to this problem: **atomic**
	- The main characteristic of atomic objects is that access to this contained value from different threads cannot cause race conditions.

```
...
#include <atomic>
...
atomic<int> cont(0);
void square(int x)
\{cont += x * x;}
```
• C++ provides an even higher level of abstraction that avoids the concept of threads altogether and uses tasks instead. Simple example:

#include <iostream> #include <future>

```
using namespace std;
```

```
int square(int x){
  return x * x;
}
```
The async construct uses an object pair called a promise and a future: the future is linked to the promise and can at any time try to retrieve the value (get()). If the promise hasn't been fulfilled yet, it will simply wait until the value is ready.

```
int main(){
```

```
future<int> mytask = async(launch::async, square, 10);
 int value = mytask.get();
 cout << "The thread returned " << value << endl;
 return 0;
}
```
• We can solve the sum of squares problem using tasks:

```
#include <iostream>
#include <vector>
#include <future>
using namespace std;
int square(int x)
\{return x * x;
}
...
```

```
int main()
\left\{ \right.vector<future<int>> *alltasks = new vector<future<int>>();
  for (int i = 1; i \le 20; i++)
  {
    alltasks->push_back(async(launch::async, square, i));
  }
  int cont = 0;
  for (int i = 1; i \le 20; i++)
  {
    cont += alltasks->at(i - 1).get();
  }
  free(alltasks);
  cout \lt\lt "Count = " \lt\lt cont \lt\lt endl;
  return 0;
}
```
# Condition Variables

- Sometimes, its useful to be able to have one thread wait for another thread to finish processing something before doing its task.
	- To do that, we need a way to send signals between threads.

#### • **Naive solution**:

- Use a global boolean variable that is set to true when we want to send the signal. The other thread would then run a loop that checks if variable is true and stops looping when that happens.
- Problem: the receiving thread will be running a loop at full speed (wasting a lot of CPU time).

### Condition Variables: Naive Solution

#include <iostream> #include <thread>

```
using namespace std;
```
}

```
int producedData = 0;
bool notified = false;
void Assigner() 
\left\{ \right.this thread::sleep for(chrono::seconds(2));
  producedData = 42;
  notified = true;}
void Reporter()
{
  while (!notified) { /* do nothing */ }
  cout << "Data: " << producedData << endl;
```
# Condition Variables: Naive Solution

```
int main()
{
  thread assigner(Assigner);
  thread reporter(Reporter);
  assigner.join();
  reporter.join();
  return 0;
}
```
- It works, but the while loop in the reporter thread will be running a loop at full speed (wasting a lot of CPU time).
- Better solution: C++ condition variables

### C++ Condition Variables

```
#include <iostream>
#include <thread>
#include <condition_variable>
#include <mutex>
using namespace std;
condition_variable mycondvar;
mutex mymutex;
int producedData = 0;
void Assigner() 
{
  this thread::sleep for(chrono::seconds(2));
  producedData = 42;mycondvar.notify_one();
}
```
...

### C++ Condition Variables

```
...
void Reporter()
\{unique_lock<mutex> lock(mymutex);
 mycondvar.wait(lock);
  cout << "Data: " << producedData << endl;
}
int main()
{
  thread assigner(Assigner);
  thread reporter(Reporter);
  assigner.join();
  reporter.join();
  return 0;
}
```
#### • **Game Scenario:**

- Two independent NPCs share a common container of resources (e.g. food, ammo, etc.) with a limited capacity.
- The <u>producer task</u> is to gather resources and put it in the container.
- The consumer task it to remove resources from the container.
- Both can only handle one piece of resource at a time.
- The problem is to ensure that the producer never tries to put resources in when the container is full and the consumer never tries to remove resources from the container when it is empty.

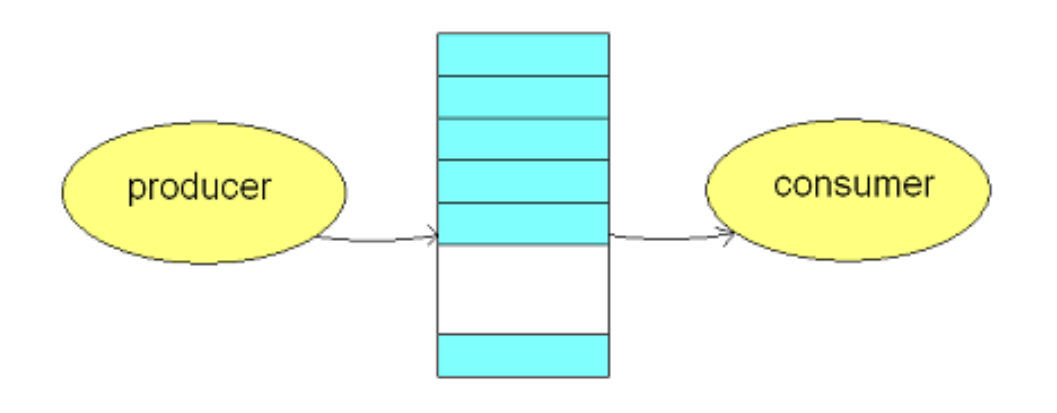

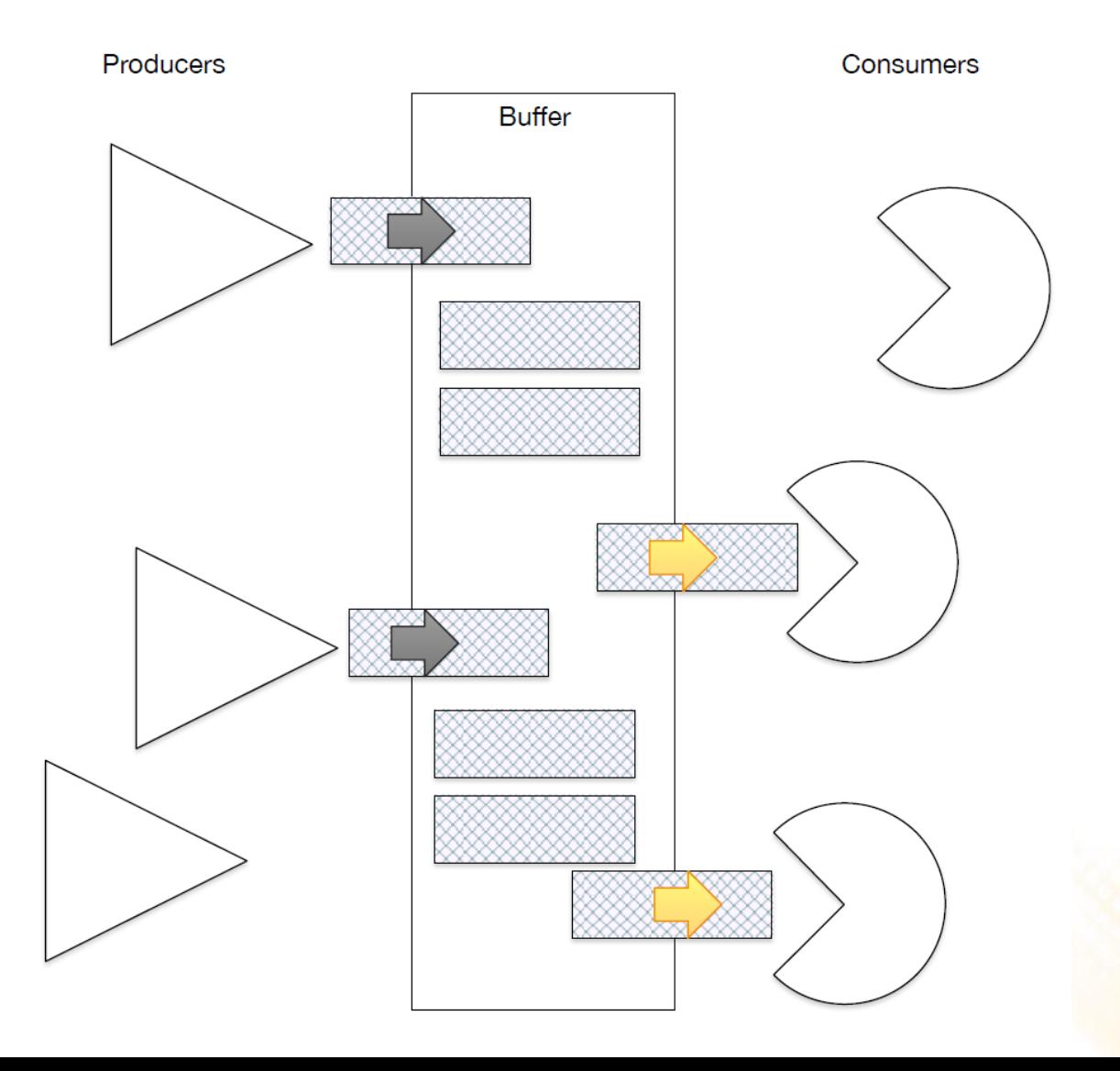

- **Examples of Applications:**
	- Factory scenario:
		- Robots hang parts coming from a production line on a rack.
		- Robot operators pick one part at a time from the rack to assemble the final product.
	- Web service:
		- The web service receives http requests for data, places the request into an internal queue.
		- Worker thread pulls the work item from the queue and performs the work.

#### Producer-Consumer: Deadlock Problem

#### **PRODUCER:**

#### **CONSUMER:**

- 1. if buffer is full
- 2. go to sleep
- 3. put new item in buffer
- 4. if buffer has items
- 5. wake consumer
- 1. if buffer is empty **2 1**
	- 2. go to sleep **3**
		- 3. remove item from buffer
		- 4. if buffer has free slots
		- 5. wake producer

#### **DEADLOCK!**

#### Producer-Consumer: Base Code

```
#include <iostream>
#include <thread>
#include <queue>
```

```
using namespace std;
```
}

```
queue<int> resources;
int totalConsumed = 0;
int totalProduced = 0;
bool producionDone = false;
void Producer() 
{
  for (int i = 0; i < 500; i++)
  {
    resources.push(i);
    totalProduced++;
  }
  producionDone = true;
```
#### Producer-Consumer: Base Code

```
void Consumer(){
  while (!producionDone){
    while (!resources.empty()){
      resources.pop();
      totalConsumed++;
    }
  }
}
int main(){
  thread producer(Producer);
  thread consumer(Consumer);
  producer.join();
  consumer.join();
  cout << "Total Produced: " << totalProduced << endl;
  cout << "Total Consumed: " << totalConsumed << endl;
  cout << "Total Container: " << resources.size() << endl;
  return 0;
}
```
#### • Problem:

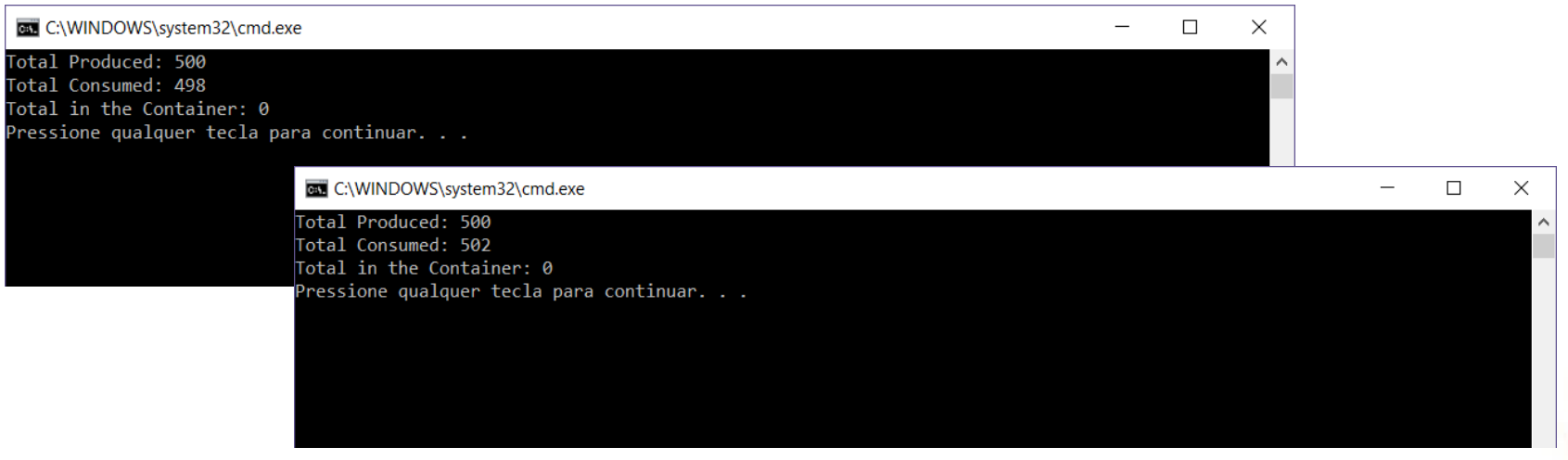

– What is wrong with the code?

## Exercise 3

- 3) Correct the problems in the implementation of Producer-Consumer using condition variables and mutexes.
	- Ensure that the producer never tries to put resources in when the container is full (define a constant to represent the capacity of the container).
	- A simple mutex can solve the problem, but is not the best solution (busy waiting problem). Use condition variables to synchronize the threads.

# Further Reading

- Tanenbaum, A. S., Bos, H., (2014). **Modern Operating Systems** (4th edition), Pearson. ISBN: 978-0133591620.
	- **Chapter 2: Processes and Threads**

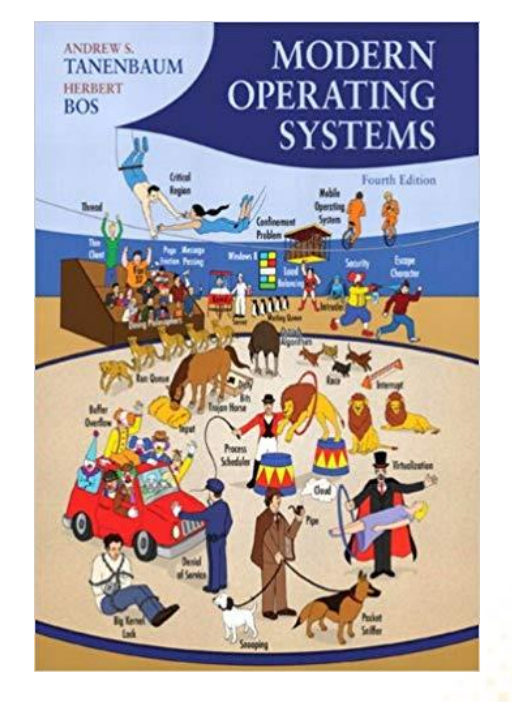